## SERIES-III 8086/8087/8088 MACRO ASSEMBLER V1.0 ASSEMBLY OF MODULE KACS\_INTASK\_A OBJECT MODULE PLACED IN :F1:INTASK.08J INVOCATION LINE CONTRCLS: DEBUG

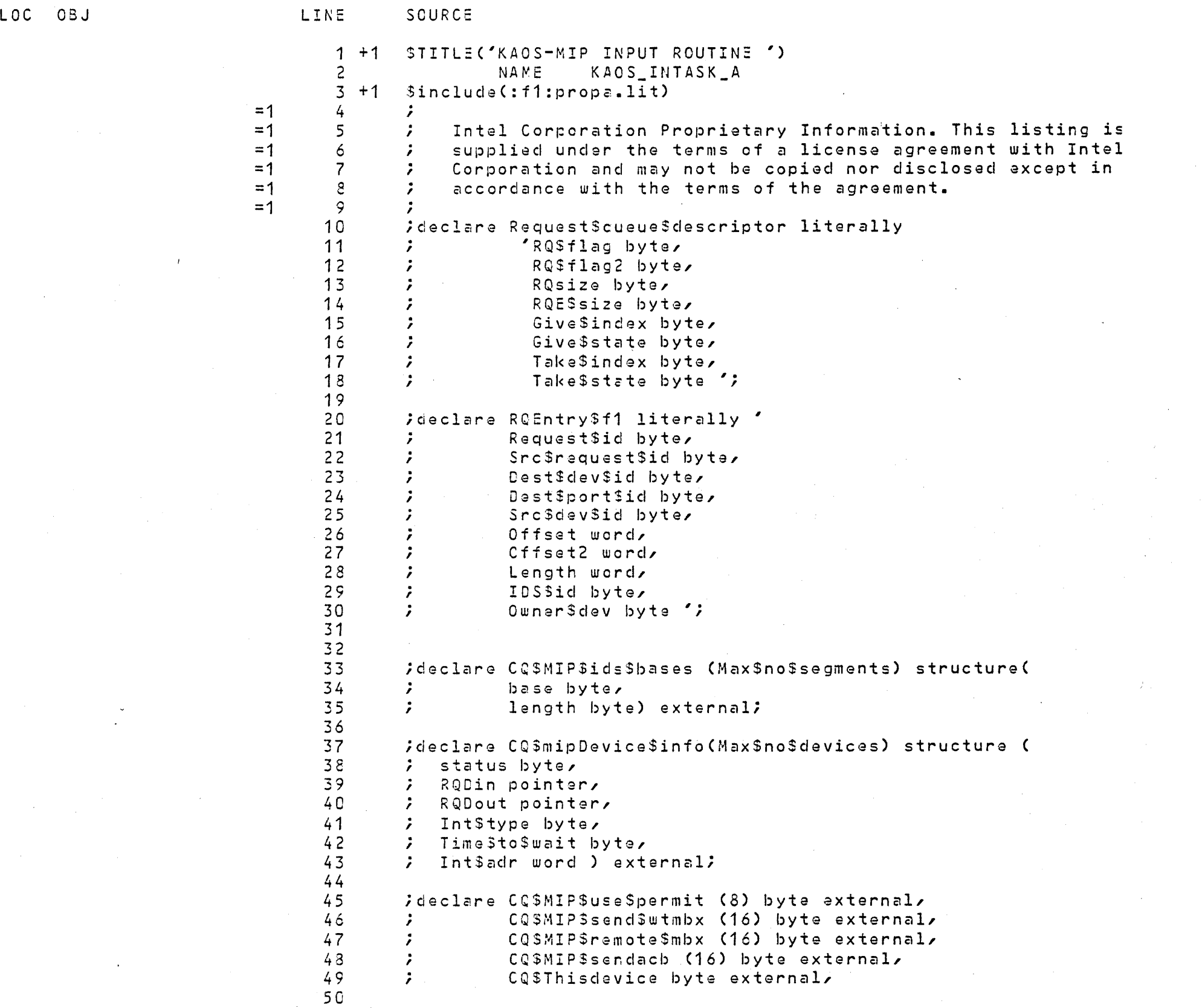

 $\sim 0.5\, \rm{GeV}$ 

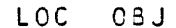

0000 00 G001 00

 $\rightarrow$  )  $^{\circ}$ 

 $\frac{1}{2} \left( \frac{1}{2} \right) \left( \frac{1}{2} \right) \left( \frac$ 

 $\frac{1}{2}$ 

 $\frac{1}{2} \left( \frac{1}{2} \right) \left( \frac{1}{2} \right) \left( \frac$ 

 $LINE$ 

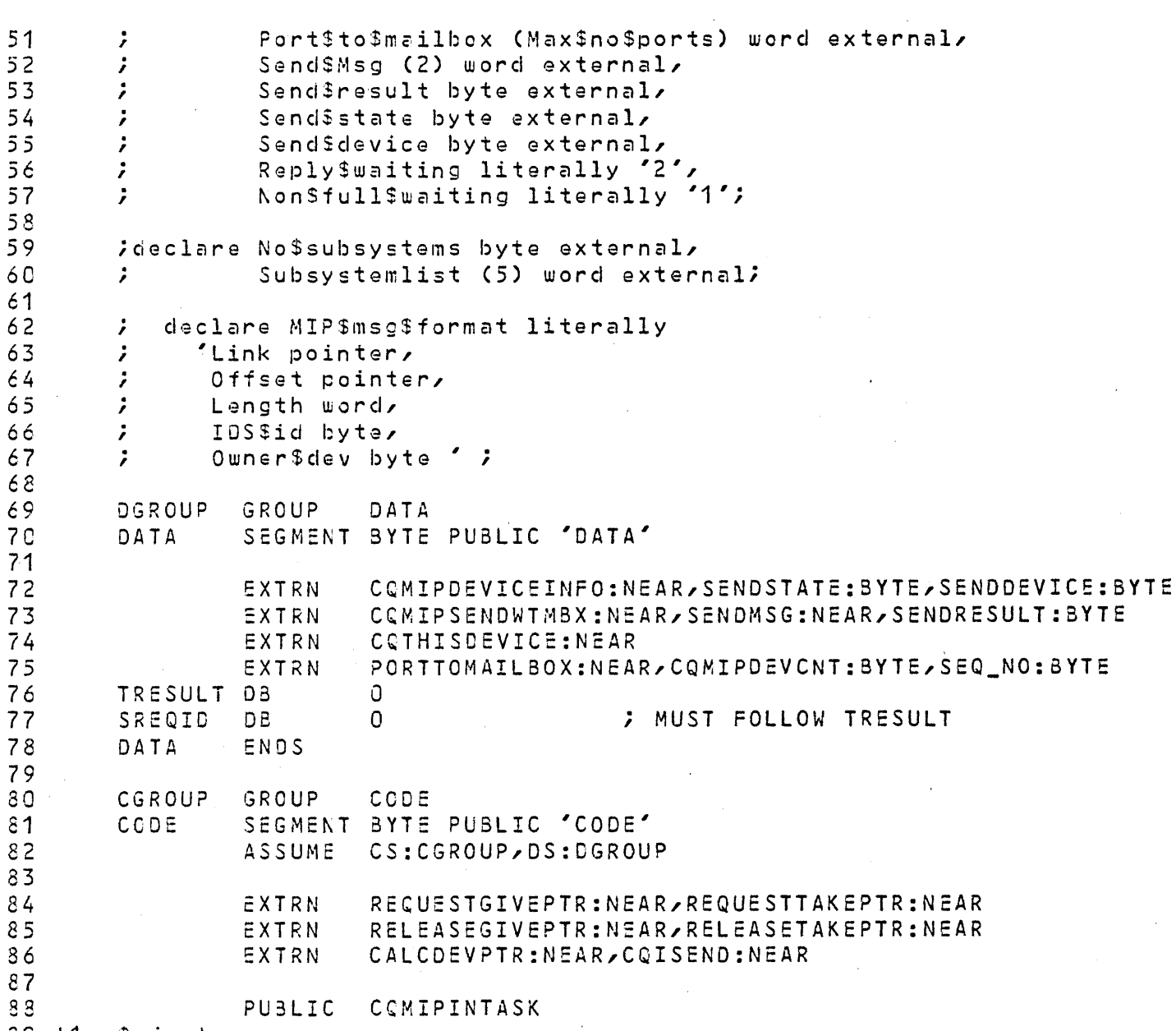

 $\epsilon$ 

89 +1 \$eject

 $\pm$ 

 $\sim 0.1$ 

 $\sim$   $\sim$ 

 $\sim 10^7$ 

Tagairtí<br>1990

 $\mathcal{A}$  .

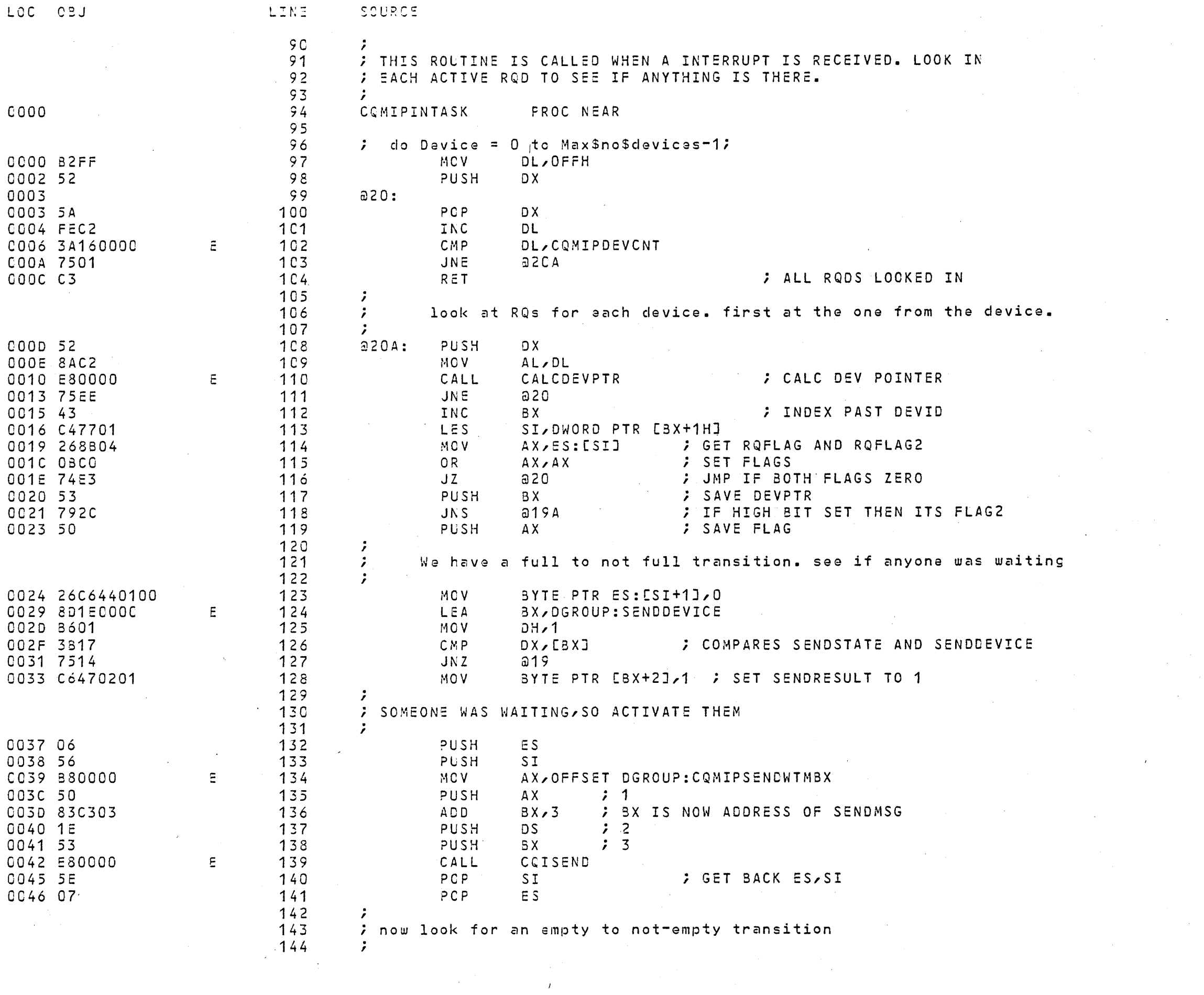

 $\label{eq:2} \mathcal{L} = \mathcal{L} \left( \frac{1}{\sqrt{2}} \right) \mathcal{L} \left( \frac{1}{\sqrt{2}} \right)$ 

 $\label{eq:2.1} \frac{1}{2}\sum_{i=1}^n\frac{1}{2}\sum_{j=1}^n\frac{1}{2}\sum_{j=1}^n\frac{1}{2}\sum_{j=1}^n\frac{1}{2}\sum_{j=1}^n\frac{1}{2}\sum_{j=1}^n\frac{1}{2}\sum_{j=1}^n\frac{1}{2}\sum_{j=1}^n\frac{1}{2}\sum_{j=1}^n\frac{1}{2}\sum_{j=1}^n\frac{1}{2}\sum_{j=1}^n\frac{1}{2}\sum_{j=1}^n\frac{1}{2}\sum_{j=1}^n\frac{1}{2}\sum_{j=1}^n\$ 

 $\mathcal{L}^{\text{max}}_{\text{max}}$ 

 $\mathcal{L}(\mathcal{L})$  and  $\mathcal{L}(\mathcal{L})$  . The  $\mathcal{L}(\mathcal{L})$ 

 $\sim 10^{-1}$ 

 $\mathcal{L}^{\text{max}}_{\text{max}}$ 

 $\mathcal{L}^{\text{max}}_{\text{max}}$  and  $\mathcal{L}^{\text{max}}_{\text{max}}$ 

 $\sim 10^7$ 

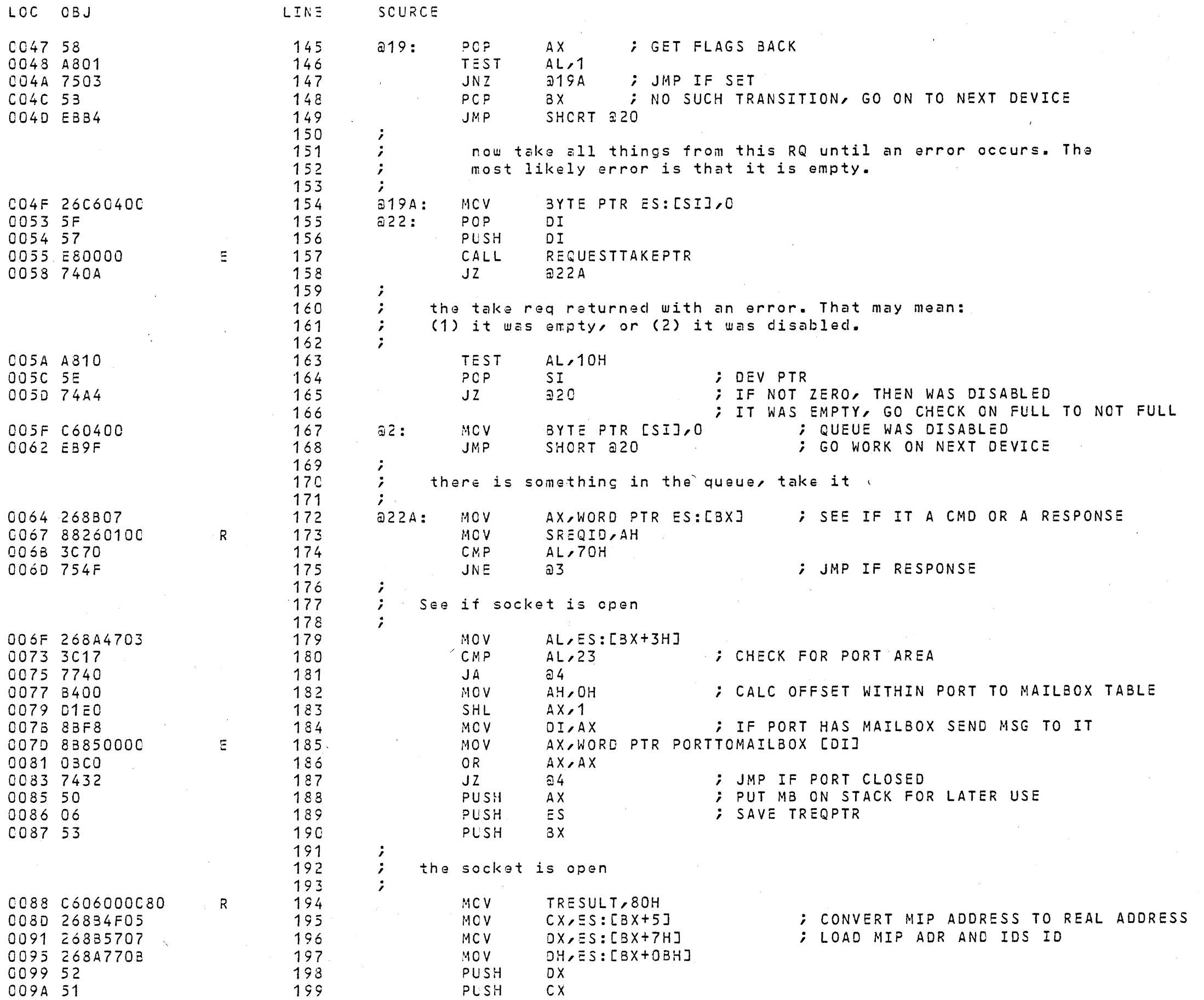

8086/8087/8088 MACRO ASSEMBLER KAOS-MIP INPUT ROUTINE DEL CONTROL DE CONSUMIDADE 5

 $\alpha$ 

 $\sim 10^{-1}$ 

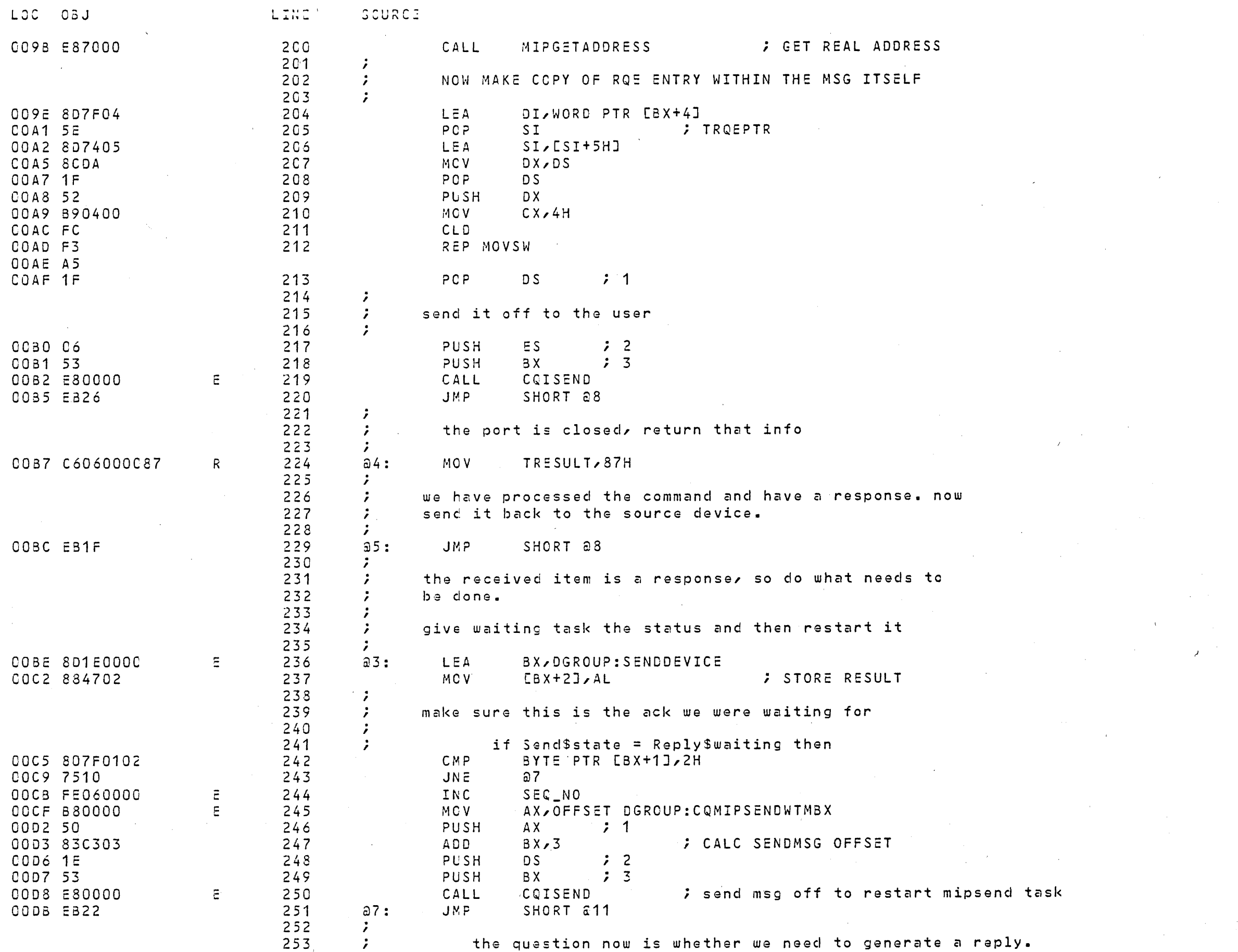

 $\sim 10^6$ 

 $\sim 10^{-11}$ 

 $\sim 10^{11}$ 

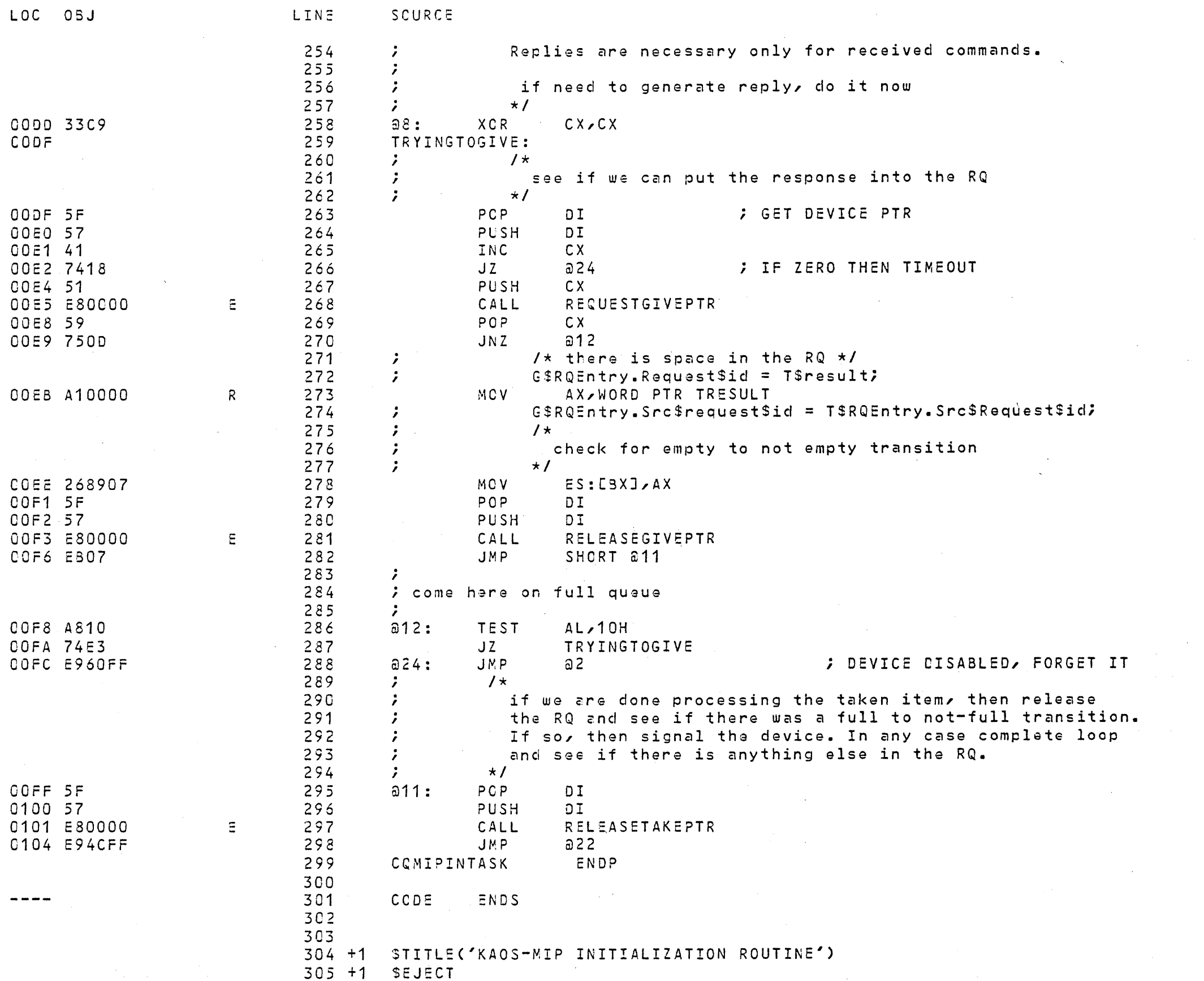

 $\sim 0.1$ 

 $\sim 10^{-1}$ 

 $\sim 0.1$ 

 $\mathcal{O}(\mathcal{O}_\mathcal{O})$  . The contribution of the contribution of the contribution of  $\mathcal{O}(\mathcal{O}_\mathcal{O})$ 

 $\sim$   $\sim$ 

 $\sim 10^{11}$  km

 $\sim 10^{11}$ 

 $\sim$ 

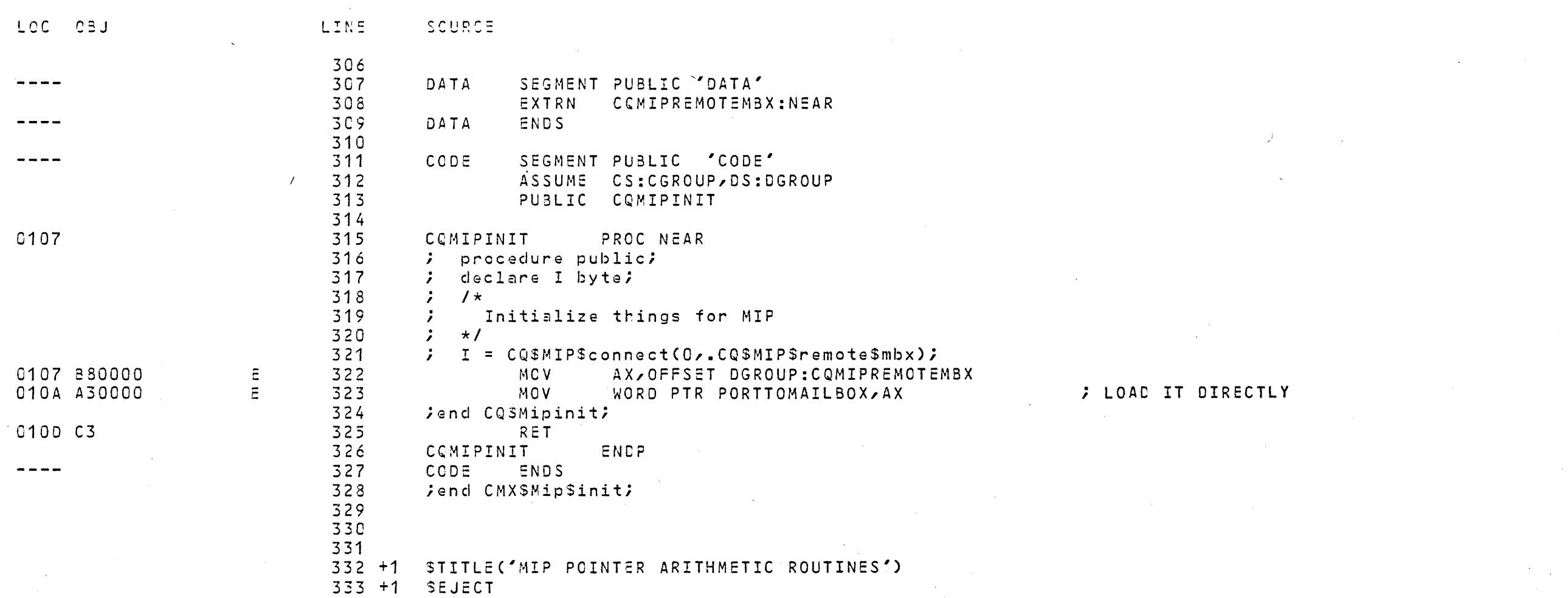

 $\sim 400$ 

 $\sim 200$ 

 $\sim 10^{-1}$ 

 $\sim 200$ 

 $\mathcal{O}(\frac{1}{\epsilon} \log \frac{1}{\epsilon})$ 

 $\sim 200$  km s  $^{-1}$ 

 $\mathcal{L}(\mathcal{A})$ 

 $\mathcal{L} = \frac{1}{2} \sum_{i=1}^{2} \mathcal{L}_i$ 

 $\sim 300$ 

 $\Delta_{\rm{max}}$  . The  $\sim$ 

 $\Delta \vec{V}$ 

 $\label{eq:2} \frac{1}{\sqrt{2}}\left(\frac{1}{\sqrt{2}}\right)^{2} \frac{1}{\sqrt{2}}\left(\frac{1}{\sqrt{2}}\right)^{2} \frac{1}{\sqrt{2}}\left(\frac{1}{\sqrt{2}}\right)^{2} \frac{1}{\sqrt{2}}\left(\frac{1}{\sqrt{2}}\right)^{2} \frac{1}{\sqrt{2}}\left(\frac{1}{\sqrt{2}}\right)^{2} \frac{1}{\sqrt{2}}\left(\frac{1}{\sqrt{2}}\right)^{2} \frac{1}{\sqrt{2}}\left(\frac{1}{\sqrt{2}}\right)^{2} \frac{1}{\sqrt{2}}\left(\frac{1}{$ 

 $\sim 10^6$ 

 $\sim 30$ 

 $\mathcal{L}^{\text{max}}$  ,  $\mathcal{L}^{\text{max}}$ 

 $\mathcal{L}^{\text{max}}_{\text{max}}$ 

 $\sim$ 

 $\mathcal{L}^{\text{max}}_{\text{max}}$ 

 $\sim 10^{-1}$ 

 $\alpha=0.1$  .

 $\mathcal{L}^{\mathcal{L}}$ 

 $\sim 10^{-1}$ 

 $\sim$   $\sim$ 

 $\sim$ 

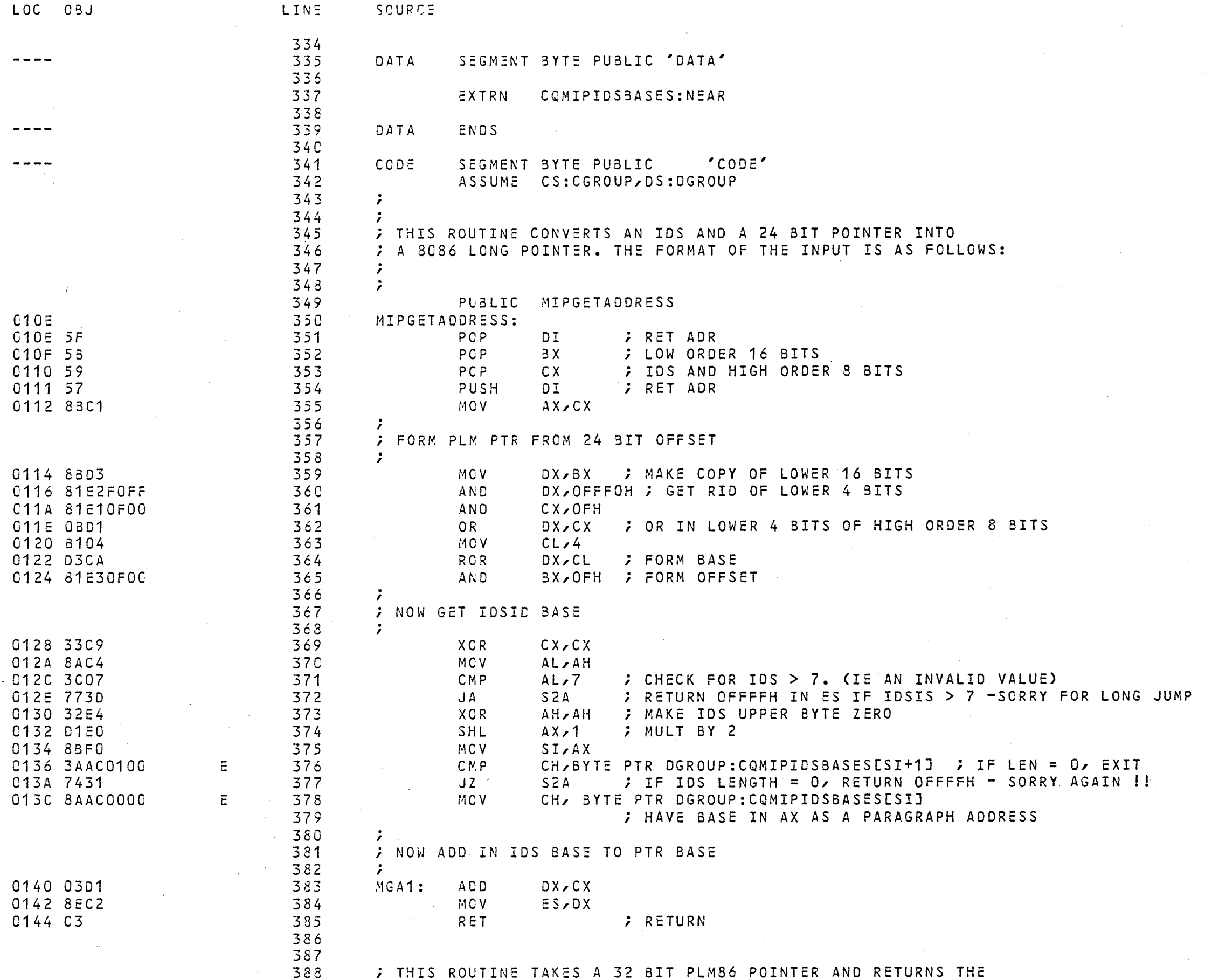

 $\sim$ 

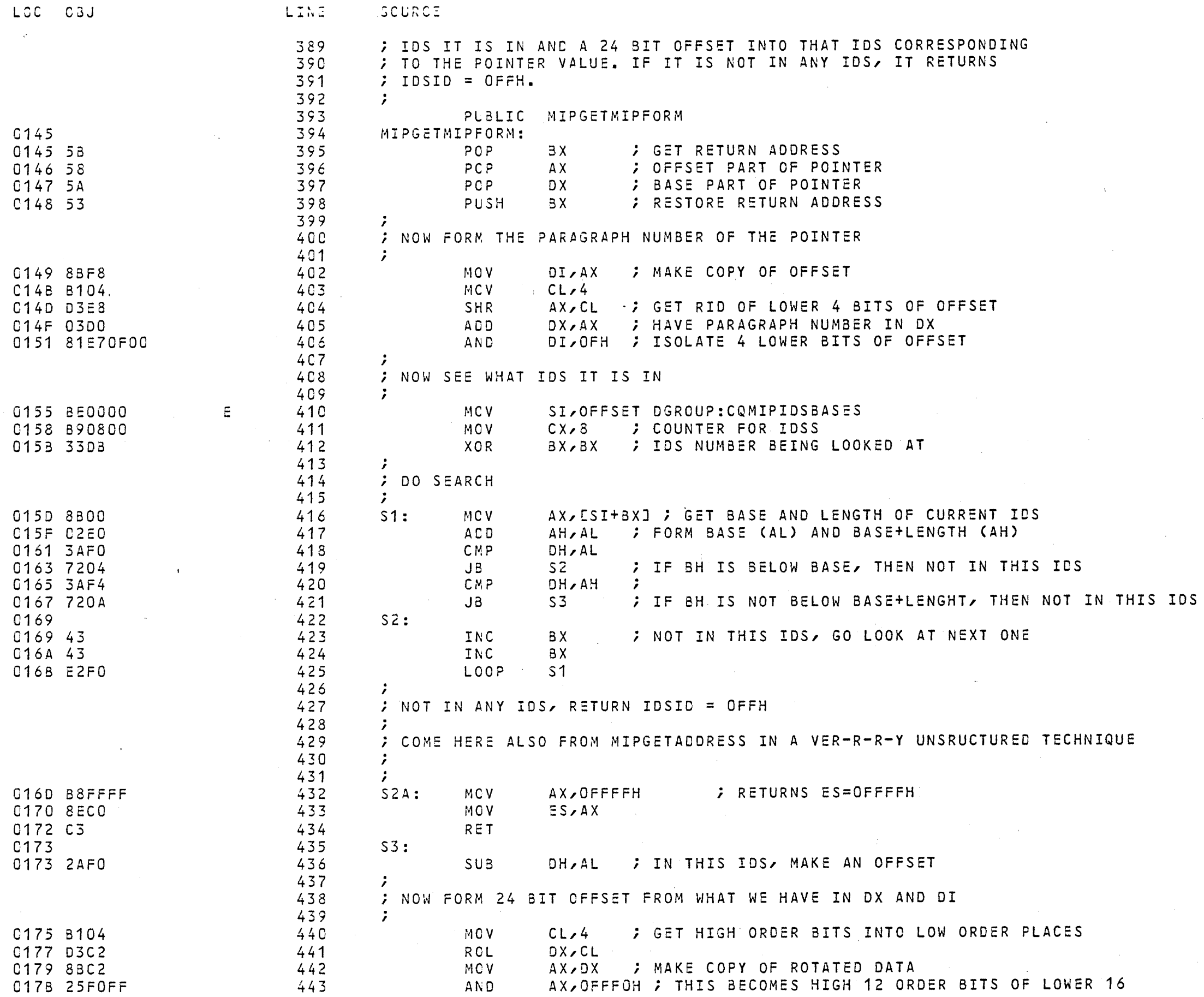

 $\sim 10^{-1}$ 

 $\sim 10^{-1}$ 

 $\sim 10^6$ 

 $\sim$ 

 $\sim 10^6$  $\sim 0.01$ 

 $\sim 100$ 

 $\mathcal{L}^{\text{max}}_{\text{max}}$ 

 $\sim 10^7$ 

 $\sim 10^{-1}$ 

 $\sim$ 

 $\sim$ 

 $\sim 10^{-1}$ 

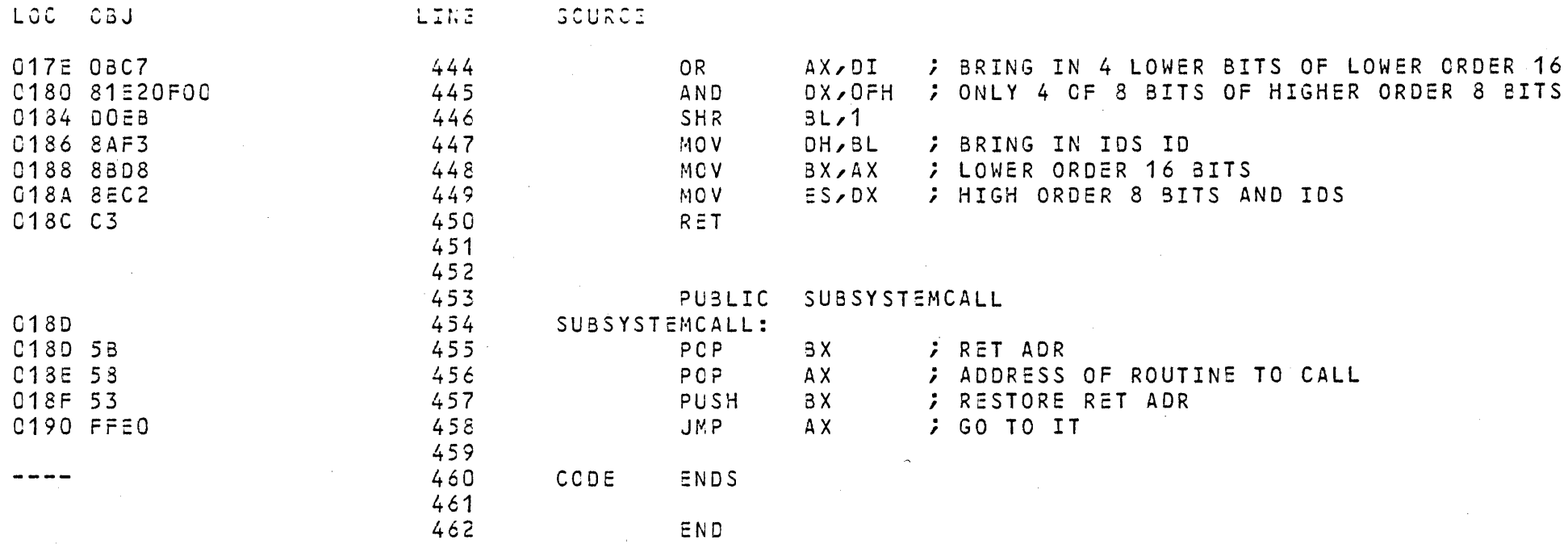

 $\sim 10^{-1}$ 

## ASSEMBLY COMPLETE, NO ERRORS FOUND

 $\sim 3-$